# **zephir-parc - Evolution #2673**

# **gestion des dictionnaires Zephir**

04/01/2012 15:52 - Thierry Bertrand

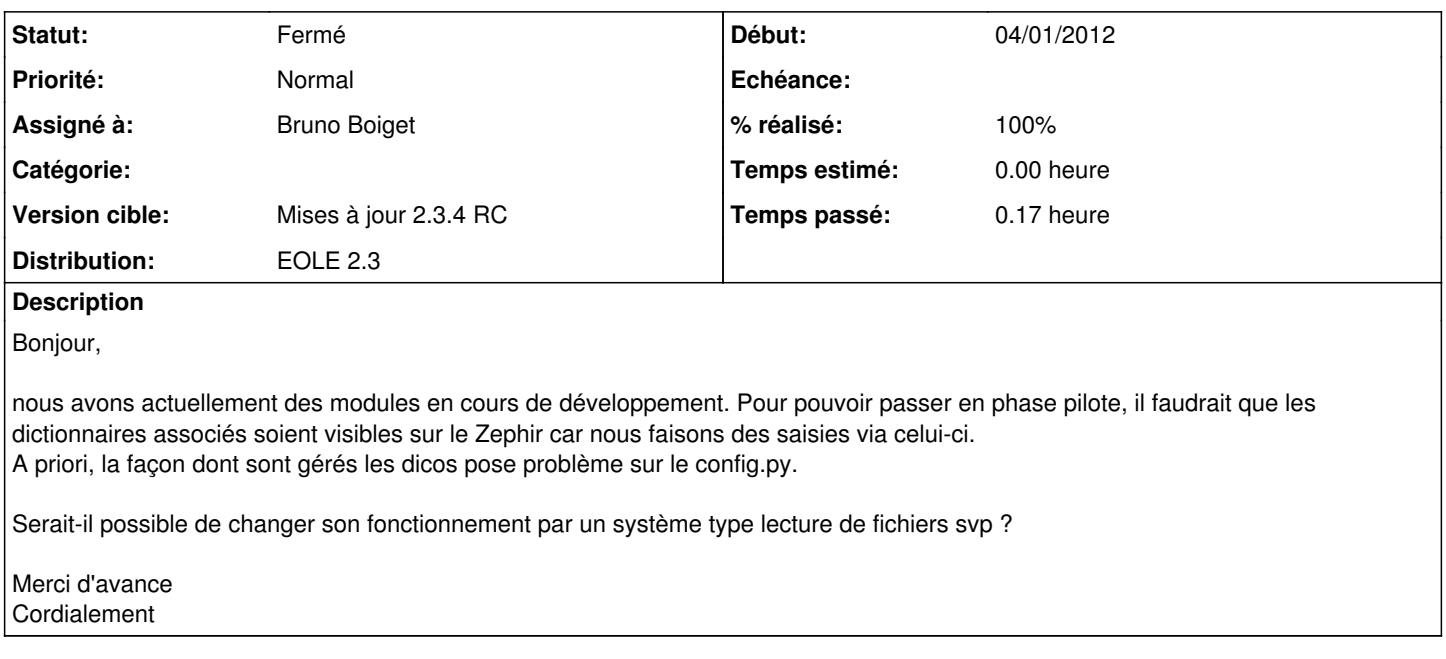

### **Révisions associées**

### **Révision 8dffa63a - 05/01/2012 10:38 - Bruno Boiget**

liste des modules par défaut lue dans une arborescence (fixes #2673)

#### **Révision 44af1d27 - 05/01/2012 11:14 - Bruno Boiget**

liste des modules par défaut lue dans une arborescence (fixes #2673)

#### **Révision bb3dc7df - 05/01/2012 15:43 - Bruno Boiget**

déplacement des modules eole par défaut dans le paquet zephir-dictionnaires (ref #2673)

#### **Révision 0b98f0cb - 11/01/2012 15:33 - Bruno Boiget**

merge de la branche issue/2673 dans master (ref #2673)

#### **Historique**

### **#1 - 04/01/2012 17:33 - Bruno Boiget**

le fonctionnement à retenir pour l'instant est le suivant :

les dictionnaires sont à installer dans /usr/share/zephir/dictionnaires/esbl-2.3/ (essl-2.3, ...) de la même façon que les modules eole par défaut.

pour que les nouveaux modules soient pris en compte, il faudra ajouter un fichier par module à créer dans le répertoire suivant (pas existant sur la version actuelle de Zéphir, je ferai des paquets dès que possible):

/usr/share/zephir/default\_modules/5/ (5 correspond à eole-2.3, 4 à eole-2.2, ...)

par exemple : /usr/share/zephir/default\_modules/5/esbl-2.3

Pour l'instant, un fichier vide suffit, on y mettra certainement des informations supplémentaires plus tard. Je pense qu'on essayera de venir à une mise en commun des dictionnaires sur les modules eole 2.3 plutôt que de les recopier dans chaque module, mais cela se fera dans un deuxième temps.

Une fois tout ça en place, Zéphir créera automatiquement les modules listés dans ce répertoire si ils ne sont pas encore présents, avec des liens sur les répertoires de dictionnaire décris plus haut.

## **#2 - 05/01/2012 10:27 - Bruno Boiget**

*- Projet changé de Zéphir à zephir-parc*

## **#3 - 05/01/2012 16:06 - Bruno Boiget**

*- Statut changé de Nouveau à Résolu*

*- % réalisé changé de 0 à 100*

Appliqué par commit [8dffa63abaa2f5a7d8acd38fd6670bfcf63d514b](https://dev-eole.ac-dijon.fr/projects/zephir-parc/repository/revisions/8dffa63abaa2f5a7d8acd38fd6670bfcf63d514b).

## **#4 - 05/01/2012 16:06 - Bruno Boiget**

Appliqué par commit [44af1d273801121ac5ce592bc6739dca95ab159a](https://dev-eole.ac-dijon.fr/projects/zephir-parc/repository/revisions/44af1d273801121ac5ce592bc6739dca95ab159a).

### **#5 - 06/01/2012 11:01 - Joël Cuissinat**

*- Assigné à mis à Bruno Boiget*

*- Version cible mis à Mises à jour 2.3.4 RC*

Modifications actuellement dans la branche "issue/2673" :)

## **#6 - 03/04/2012 11:29 - Fabrice Barconnière**

*- Statut changé de Résolu à Fermé*